### Firewalls

### Firewalls

#### ❑ Firewall

- hardware/software
- choke point between secured and unsecured network
- filter incoming and outgoing traffic
- prevent communications which are forbidden by the security policy

#### ❑ What it can be used to do

- Incoming: protect and insulate the applications, services and machines ➢ Such as telnet, NetBIOS
- Outgoing: limit or disable access from the internal network ➢ Such as MSN, ssh, ftp, facebook, SC2, D3
- NAT (Network Address Translation)

# Firewalls – Capabilities

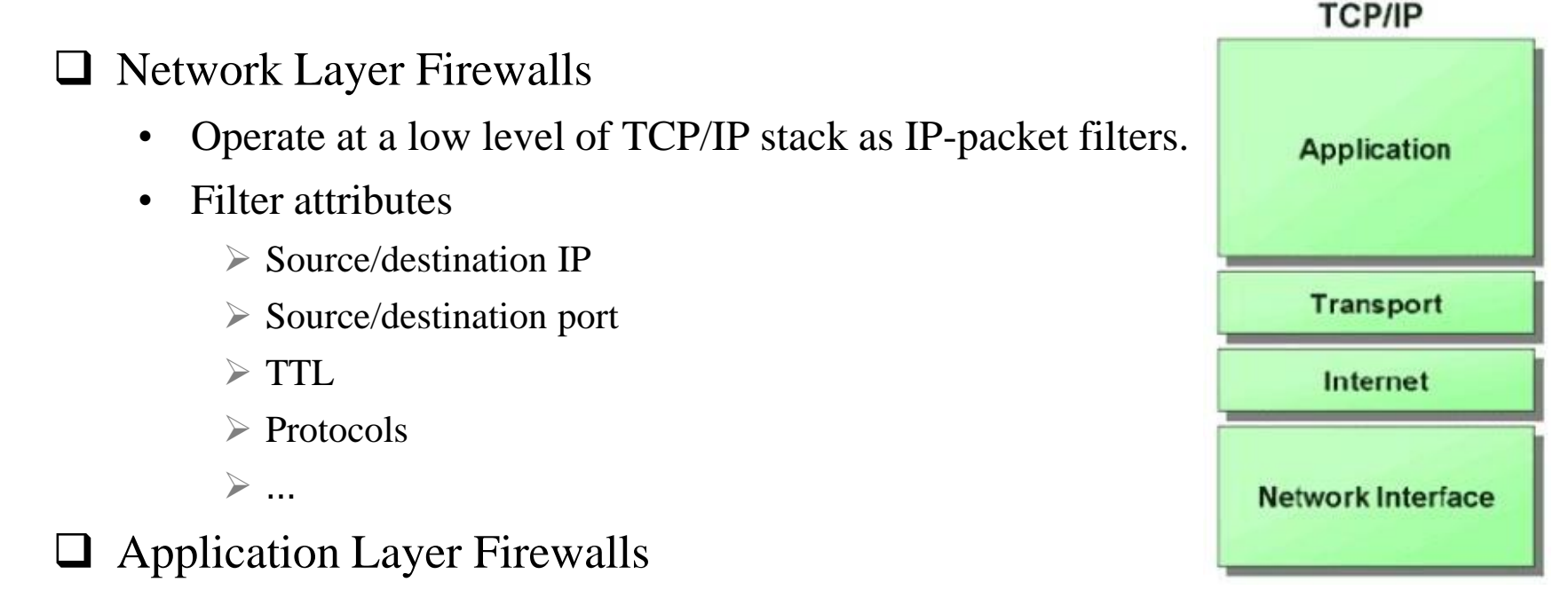

- Work on the application level of the TCP/IP stack.
- Inspect all packets for improper content, a complex work!
- ❑ Application Firewalls
	- The access control implemented by applications.
	- TCP Wrapper (libwrap)

### Firewalls – Rules

❑ Exclusive

• Only block the traffic matching the rulesets

#### ❑ Inclusive

- Only allow the traffic matching the rulesets
- Offer much better control of the incoming/outgoing traffic
- Safer than exclusive one
	- $\triangleright$  (Y) reduce the risk of allowing unwanted traffic to pass
	- $\triangleright$  (N) increase the risk to block yourself with wrong configuration

#### ❑ State

- **Stateful** 
	- ➢ Keep track of which connections are opened through the firewall
	- ➢ Be vulnerable to Denial of Service (DoS) attacks
- **Stateless**

### Firewalls – Packages

#### ❑ Linux

- iptables (kernel 2.4+)
- ipchains (kernel  $< 2.4$ )
- Firewalld
- ufw

### ❑ FreeBSD

- IPFILTER (known as IPF)
- IPFIREWALL (known as IPFW) + Dummynet
- *Packet Filter (known as PF)+ ALTQ*
	- ➢ migrated from OpenBSD
	- $\triangleright$  v4.5 (In FreeBSD 9.0)
	- ➢ <http://www.openbsd.org/faq/pf/> v5.0

### iptables in Linux

### iptables

❑ User-space software that control Linux kernel firewall

- Control Linux kernel Netfilter modules
- $\Box$  Support kernel version 2.4+
	- Replace ipchains and ipfwadm
- ❑ iptables allows system administrators to define *tables* containing *chains* of *rules* for the treatment of packets

Other NF parts

### Packet flow in Netfilter

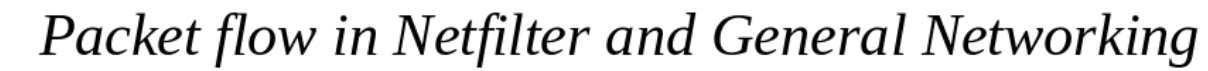

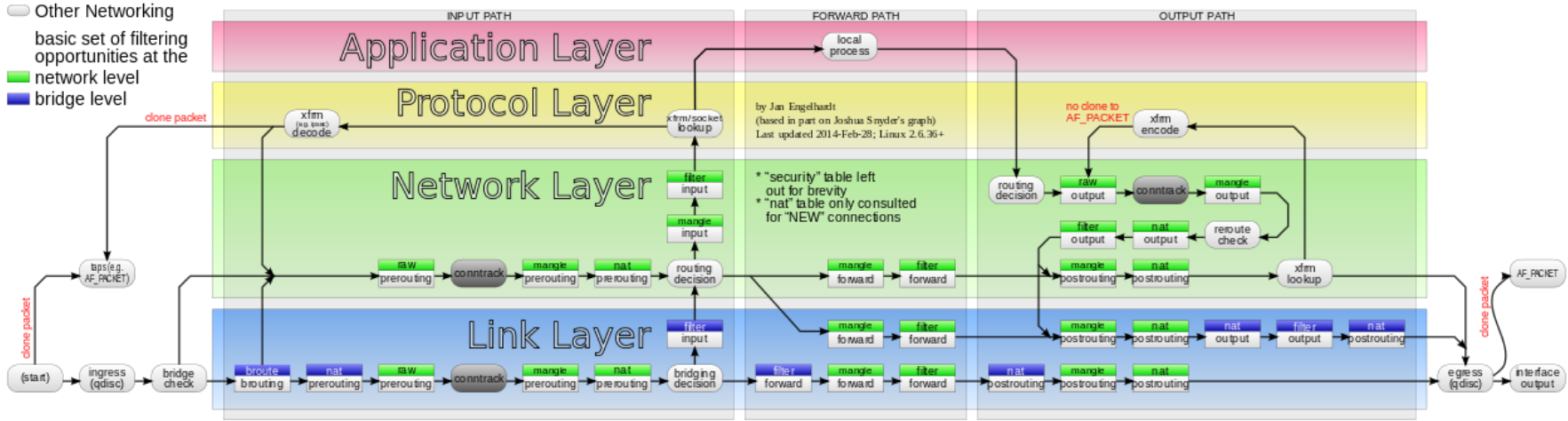

### Xtables Architecture

#### ❑ Xtables

- $v4$ ,  $v6$ ,  $arp$ ,  $eb$
- IPv4, IPv6 are different tables

#### ❑ Tables

• filter, nat, mangle

### ❑ Chains

• PREROUTING, OUTPUT, FORWARD, INPUT, POSTROUTING

### ❑ Rules

• e.g., iptables -A INPUT -i lo -j ACCEPT

### Xtables Architecture – Filter

### ❑ Filter Table

The default table of iptables command

For packets filter

• INPUT

➢ Packets that come in (to local)

• OUTPUT

➢ Packets that go out (from local)

• FORWARD

➢ Packets that pass through (from others to others)

### Xtables Architecture – NAT

### ❑ NAT tables

For IP masquerade

- **PREROUTING** 
	- $\triangleright$  Packets that will go into the routing tables
- POSTROUTING

➢ Packets that have left the routing tables

- OUTPUT
	- ➢ Packets that go out (from local)

### Xtables Architecture – Mangle

### ❑ Mangle Table

For special purpose, e.g., add or remove some special tags from packets

- **PREROUTING**
- OUTPUT
- FORWARD
- INPUT
- POSTROUTING

### iptables Flowchart

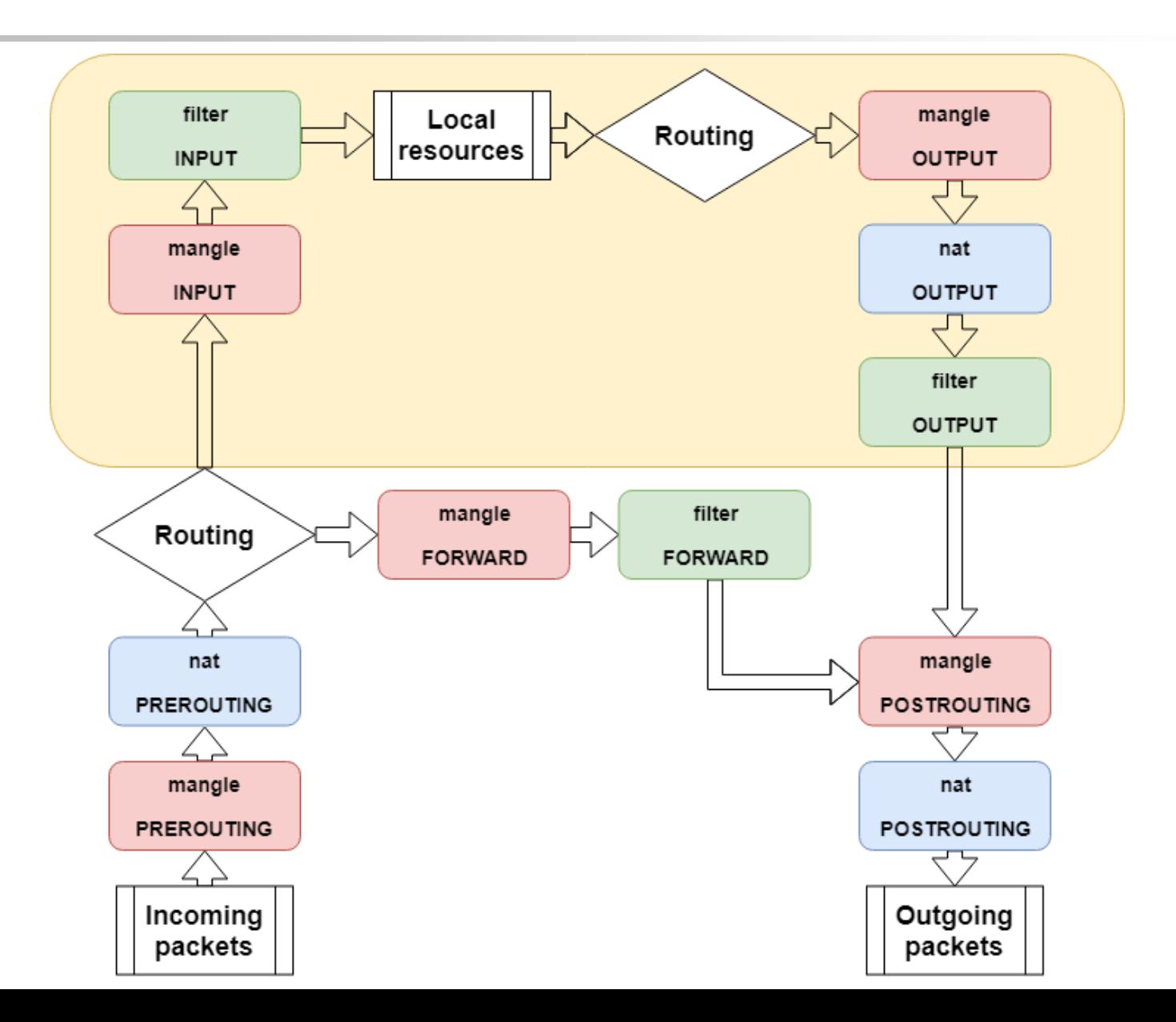

### iptables – List

#### ❑ iptables

- -t tables : Target table
- -L : List all rules
- -n : Don't lookup domain names
- -v : Show details

zswu@ linux1 (/bin/bash): ~ \_^(04:57 PM)\$ sudo iptables -L -n Chain INPUT (policy ACCEPT) prot opt source destination target **ACCEPT** all -- $0.0.0.0/0$  $0.0.0.0/0$ **ACCEPT** all  $1/16$  $0.0.0.0/0$ **ACCEPT** all  $0.0.0.0/0$  $0.0.0.0/0$ WORKSTATON-INPUT tcp -- 0.0.0.0/0  $0.0.0.0/0$ WORKSTATON-INPUT icmp -- 0.0.0.0/0  $0.0.0.0/0$ Chain FORWARD (policy ACCEPT) target prot opt source destination Chain OUTPUT (policy ACCEPT) target prot opt source destination Chain BLOCK (1 references) destination target prot opt source **DROP** all  $- 0.0.0.0/0$  $0.0.0.0/0$ Chain WORKSTATON-INPUT (2 references) prot opt source destination target **DROP** all -- 0.0.0.0/0  $0.0.0.0/0$ cs-firewall all -- 0.0.0.0/0  $0.0.0.0/0$ tcp -- 0.0.0.0/0  $0.0.0.0/0$ **BLOCK** tcp  $-- 0.0.0.0/0$  $0.0.0.0/0$ **ACCEPT** all  $0.0.0.0/0$  $0.0.0.0/0$ Chain cs-firewall (1 references) destination target prot opt source **DROP** all  $0.0.0.0/0$ all DROP  $0.0.0.0/0$ DROP all  $0.0.0.0/0$ DROP all  $0.0.0.0/0$ all DROP  $0.0.0.0/0$ ndon

## iptables – Init

### ❑ iptables

- -F : Flush all rules
- -X : Flush all custom chains
- -Z : Flush all statistics data for all chains

### ❑ iptables

- -P [INPUT,OUTPUT,FORWARD] [ACCEPT, DROP]
	- ➢ Change the default policy of the target chain

## iptables – Save and Restore

#### ❑ iptables-restore

Restore from restore file

### ❑ iptables-save

- Export all rules and generate restore file
- Some system will load restore file at boot
	- ➢ Ex: CentOS /etc/sysconfig/iptables /etc/sysconfig/ip6tables

### ❑ Restore file syntax

- # comments
- \* table name
- : chain default-policy [pkt:byte]
- Rules
- COMMIT (End of file)

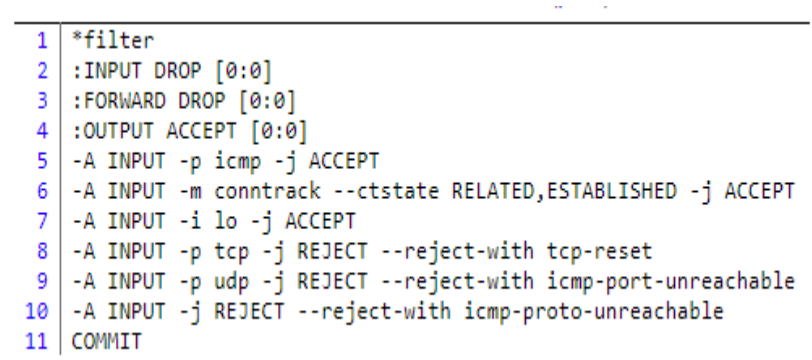

## iptables – Module

- ❑ User may need special rule to filter packets ❑ Split several feature into different module ❑ Stateful
	- Packets states tracking
	- Traffic statistics

#### ❑ Use -m to access module

- iptables -A INPUT -m conntrack ...
- iptables -A INPUT -m recent …

❑ <http://ipset.netfilter.org/iptables-extensions.man.html>

## iptables – Rules (1/2)

### ❑ Modify

- -A, --append
- $\bullet$  -C, --check
- -D, --delete
- -I, --insert
- -R, --replace

#### ❑ Jump

- $\bullet$   $-i$ ,  $-i$ ump
	- $\triangleright$  To user-defined chain
	- ➢ ACCEPT, DROP, REJECT, RETURN, SNAT, DNAT, MASQUERADE
- $-g$ ,  $-got$ 
	- $\triangleright$  Unlike the --jump option return will not continue processing in this chain but instead in the chain that called us via --jump.

## iptables – Rules (2/2)

### ❑ Filter

- -i, -o [if] : incoming interface / outgoing interface
	- $\geq$  -i ens192 -o docker0
- -s, -d [net] : Source / Destination  $\geq$  -s 192.168.0.1/24 –d 140.113.1.1
- --sport, --dport [port] : Source port / Destination port  $\triangleright$  --sport 22 --dport 80
- -p [protocol] : tcp, udp, icmp, all
	- $\triangleright$  -p icmp
- ! (not) : Invert matching
	- $>$ ! -s 140.113.1.0/24
	- $\geq$  ! -i eth $\theta$
	- $\triangleright$ ! -p udp

## iptables – Custom chain

#### ❑ Create

- -N my-chain
- Define in restore file
- ❑ When iptables reaches the end of user-defined chain, flow returns to the next rule in the calling chain

 $\Box$  Ex

- -A INPUT -j badguy
- -A INPUT -j ACCEPT
- -A badguy -s 1.2.3.4 -j DROP
- -A badguy -s 140.112.0.0/24 -j DROP
- …

## Example: Hello world

❑ Allow outgoing packets but deny all incoming packets, except the packets that reply users requests

- -A INPUT -i lo -j ACCEPT
- -A INPUT -m conntrack --ctstate RELATED,ESTABLISHED -j ACCEPT

### ❑ State

- NEW : New connection
- ESTABLISHED : Old connection
- RELATED : New connection create by ESTABLISHED session
- INVALID

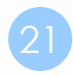

# Example: NAT

#### $\Box$  Provides NAT from eth0 to eth1

- sysctl -w net.ipv4.ip\_forward=1
- -t NAT -A POSTROUTING -i eth0 -o eth1 -j MASQUERADE

### ❑ Nat

- SNAT --to-source : Change Source IP Address
- DNAT --to-destination : Change Destination IP Address
- MASQUERADE : Change Source IP Address (based on outgoing device IP Address)

### Example: Prevent DDoS Attack

 $\Box$  Append traffic limit (10 times / 60 sec) to SSH services

- -A INPUT -p tcp --dport 22 -m state --state NEW -m recent --set -name RECENT --rsource
- -A INPUT -p tcp --dport 22 -m state --state NEW -m recent --rcheck --seconds 60 --hitcount 10 --name RECENT --rsource -j DROP

### ❑ xt\_recent

- Record every connection
- Filter connection by connecting history

### Other tools

#### ❑ These tools help user to manage iptables rules

- UFW (Uncomplicated Firewall) (Ubuntu)
	- $\triangleright$  Easy to use
	- ➢ Hard to customize
- Firewalld (Redhat)
	- ➢ Another way to manage your firewall

❑ Sometime even with these tools, you still need to understand iptables, otherwise you cannot manage complicated firewall rules like docker network, kubernetes

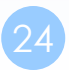

### PF in FreeBSD

# Packet Filter (PF)

### ❑ Functionality

- Filtering packets
- NAT
- Load balance
- QoS: (ALTQ: Alternate Queuing)
- Failover (pfsync + carp)

### PF in FreeBSD – Enable pf\*

 $\Box$  In /etc/rc.conf (kernel modules loaded automatically) pf\_enable="YES" pflog\_enable="YES" pfsync\_enable="YES" ❑ Kernel configurations

device pf

device pflog

device pfsync

The pf packet filter consists of three devices: The 'pf' device provides /dev/pf and the firewall code itself. The 'pflog' device provides the pflog0 interface which logs packets. The 'pfsync' device provides the pfsync0 interface used for synchronization of firewall state tables (over the net). device  $pf$ device  $pflog$ device pfsync

### PF in FreeBSD – Commands

 $\Box$ /etc/rc.d/pf

• start / stop / restart / status / check / reload / resync

❑ pfctl

- $\bullet$  -e / -d
- -F {nat | rules | state | info | Tables | all  $| \dots \}$
- $-v$  -s {nat | rules | state | info | all | Anchors | Tables  $|...$ }
- -v -n -f /etc/pf.conf
- -t  $lt$  table  $> -T$  {add | delete| test} {ip ...}
- $-t$  <table>  $-T$  {show | kill | flush | ...}
- $-k \{host | network\}$  [-k {host | network}]
- $-a \{anchor\}$  ...
	- ➢ Default anchor: -a '\*'
	- $\triangleright$  Ex. -a 'ftp-proxy/\*'

# PF in FreeBSD – Config ordering

❑ Macros

- user-defined variables, so they can be referenced and changed easily.
- ❑ Tables "table"
	- similar to macros, but efficient and more flexible for many addresses.
- ❑ Options "set"
	- tune the behavior of pf, default values are given.
- □ Normalization "scrub"
	- reassemble fragments and resolve or reduce traffic ambiguities.
- $\Box$  Queueing , "queue"
	- rule-based bandwidth control.
- □ Translation (NAT) "rdr", "nat", "binat"
	- specify how addresses are to be mapped or redirected to other addresses
	- First match rules
- 

□ Filtering "antispoof", "block", "pass"

- rule-based blocking or passing packets
- Last match rules

### PF in FreeBSD – Lists

### ❑ Lists

- Allow the specification of multiple similar criteria within a rule ➢ multiple protocols, port numbers, addresses, etc.
- defined by specifying items within  $\{\}$  brackets.
- eg.
	- $\triangleright$  pass out on rl0 proto { tcp, udp } from { 192.168.0.1, 10.5.32.6 } to any

 $\triangleright$  pass in on fxp0 proto tcp to port { 22 80 }

- Pitfall
	- ➢ pass in on fxp0 from { 10.0.0.0/8, !10.1.2.3 }
	- ➢ You mean (It means)
		- 1. pass in on fxp0 from 10.0.0.0/8
		- 2. block in on fxp0 from 10.1.2.3
		- 2. pass in on fxp0 from !10.1.2.3
	- ➢ Use table, instead.

### PF in FreeBSD – Macros

### ❑ Macros

- user-defined variables that can hold IP addresses, port numbers, interface names, etc.
- reduce the complexity of a pf ruleset and also make maintaining a ruleset much easier.
- Naming: start with [a-zA-Z] and may contain [a-zA-Z0-9\_]
- eg.
	- $\ge$  ext if = "fxp0"
	- ➢ block in on \$ext\_if from any to any
- Macro of macros
	- $\ge$  host1 = "192.168.1.1"
	- $\geq$  host2 = "192.168.1.2"
	- $\ge$  all\_hosts = "{" \$host1 \$host2 "}"

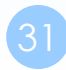

## PF in FreeBSD – Tables (1)

### ❑ Tables

- used to hold a group of IPv4 and/or IPv6 addresses
	- ➢ hostname, inteface name, and keyword *self*
- Lookups against a table are very fast and consume less memory and processor time than lists
- Two attributes
	- $\triangleright$  persist: keep the table in memory even when no rules refer to it

➢ const: cannot be changed once the table is created

- eg.
	- $\triangleright$  table <private> const { 10/8, 172.16/12, 192.168/16 }
	- $\triangleright$  table <br/>badhosts> persist
	- $\triangleright$  block on fxp0 from { <private>, <br/>stadhosts> } to any
	- ➢ table <spam> persist file "/etc/spammers" file "/etc/openrelays"

### PF in FreeBSD – Tables (2)

#### ❑ Tables – Address Matching

- An address lookup against a table will return the most narrowly matching entry
- eg.
	- ➢ table <goodguys> { 172.16.0.0/16, !172.16.1.0/24, 172.16.1.100 }
	- $\triangleright$  block in on dc0
	- ➢ pass in on dc0 from <goodguys>
- Result
	- $\geq 172.16.50.5$  passed
	- $\geq 172.16.1.25$  blocked
	- $\geq 172.16.1.100$  passed
	- $\geq 10.1.4.55$  blocked

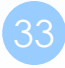

### PF in FreeBSD – Options

#### ❑ Format

- control pf's operation, and specified in pf.conf using "set"
	- ➢ Format: set option [sub-ops] value

### ❑ Options

- *loginterface* collect packets and gather byte count statistics
- *ruleset-optimization* ruleset optimizer
	- ➢ none, basic, profile
	- ➢ basic: remove dups, remove subs, combine into a table, re-order rules
- *block-policy* default behavior for blocked packets ➢ drop, return
- *skip on* {ifname} interfaces for which packets should not be filtered.  $\ge$  eg. set skip on lo0
- *timeout, limit, optimization, state-policy, hostid, require-order, fingerprints, debug*

## PF in FreeBSD – Normalization

#### ❑ Traffic Normalization

- IP fragment reassembly
	- $\triangleright$  scrub in all
- Default behavior
	- ➢ Fragments are buffered until they form a complete packet, and only the completed packet is passed on to the filter.
	- ➢ Advantage: filter rules have to deal only with complete packets, and ignore fragments.
	- ➢ Disadvantage: caching fragments is the additional memory cost
	- ➢ The full reassembly method is the only method that currently works with NAT.

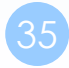

# PF in FreeBSD – Translation (1)

### ❑ Translation

- Modify either the source or destination address of the packets
- The translation engine
	- 1. modifies the specified address and/or port in the packet
	- 2. passes it to the packet filter for evaluation
- Filter rules filter based on the translated address and port number
- Packets passed directly if the *pass* modifier is given in the rule

## PF in FreeBSD – Translation (2)

#### ❑ Various types of translation

- binat bidirectional mapping between an external IP netblock and an internal IP netblock
	- $\triangleright$  binat on \$ext\_if from 10.1.2.150 to any  $\triangleright$  140.113.235.123
	- $\triangleright$  binat on \$ext\_if from 192.168.1.0/28 to any  $\cdot$  > 140.113.24.0/28
- $nat IP$  addresses are to be changes as the packet traverses the given interface
	- $\triangleright$  no nat on \$ext\_if from 192.168.123.234 to any
	- $\triangleright$  nat pass on \$ext\_if from 192.168.123.0/24 to any  $\triangleright$  140.113.235.21
- rdr redirect packets to another destination and possibly different port
	- ➢ no rdr on \$int\_if proto tcp from any to \$server port 80
	- ➢ rdr on \$int\_if proto tcp from any to any port 80 -> 127.0.0.1 port 80

## PF in FreeBSD – Translation (3)

### ❑ Evaluation

- Evaluation order of translation rules depends on the type
	- ➢ *binat* rules first, and then either *rdr* rules for inbound packets or *nat* rules for outbound packets
- Rules of the same type are evaluated in the order of appearing in the ruleset
- The first matching rule decides what action is taken
- If no rule matches the packet, it is passed to the filter unmodified

## PF in FreeBSD – Packet Filtering (1)

❑ pf has the ability to *block* and *pass* packets based on

layer 3(ip, ip6) and layer 4(icmp, icmp6, tcp, udp) headers

❑ Each packet processed by the filter

- The filter rules are evaluated in sequential order
- The last matching rule decides what action is taken
- If no rule matches the packet, the default action is to pass

### ❑ Format

- {pass | block [drop | return]} [in | out] [log] [quick] [on ifname] … {hosts} …
- The simplest to block everything by default: specify the first filter rule ➢ block all

## PF in FreeBSD – Packet Filtering (2)

### ❑ States

- If the packet is *pass*ed, state is created unless the *no state* is specified
	- ➢ The first time a packet matches *pass*, a state entry is created
	- ➢ For subsequent packets, the filter checks whether each matches any state
	- ➢ For TCP, also check its sequence numbers
	- $\triangleright$  pf knows how to match ICMP replies to states
		- Port unreachable for UDP
		- ICMP echo reply for echo request
		- …
	- ➢ Stores in BST for efficiency

## PF in FreeBSD – Packet Filtering (3)

#### ❑ Parameters

- *in* | *out* apply to imcoming or outgoing packets
- *log* generate log messages to pflog (pflog0, /var/log/pflog) ➢ Default: the packet that establishes the state is logged
- *quick* the rule is considered the last matching rule
- *on ifname* apply only on the particular interface
- *inet | inet6* apply only on this address family
- *proto*  $\{tcp \mid udp \mid \text{icmp} \}$  apply only on this protocol

## PF in FreeBSD – Packet Filtering (4)

#### ❑ Parameters

- *hosts* : { *from host* [ *port* [*op*]  $\#$  ] *to host* [*port* [*op*]  $\#$ ] | *all* }
- host:
	- ➢ host can be specified in CIDR notation, hostnames, interface names, table, or keywords *any*, *self*, …
	- ➢ Hostnames are translated to address(es) at ruleset load time.
	- ➢ When the address of an interface or hostname changes, the ruleset must be reloaded
	- $\triangleright$  When interface name is surrounded by (), the rule is automatically updated whenever the interface changes its address
- port:

```
\triangleright ops: unary(=, !=, <, <=, >, >=), and binary(:, ><, <>)
```
- eg.
	- ➢ block in all
	- ➢ pass in proto tcp from any port < 1024 to self port 33333:44444

## PF in FreeBSD – Packet Filtering (5)

#### ❑ Parameters

- *flags* { $\leq a$  $\geq$  $\leq b$  $>$  | *any*} only apply to TCP packets
	- ➢ Flags: (F)IN, (S)YN, (R)ST, (P)USH, (A)CK, (U)RG, (E)CE, C(W)R
	- $\triangleright$  Check flags listed in  $\lt b$ , and see if the flags (not) in  $\lt a$  is (not) set

 $\ge$  eg.

- flags S/S : check SYN is set, ignore others.
- flags S/SA: check SYN is set and ACK is unset., ignore others

➢ Default *flags S/SA* for TCP

- *icmp-type type code code*
- *icmp6-type type code code* ➢ Apply to ICMP and ICMP6 packets
- *label* for per-rule statistics
- {*tag* | *tagged*} *string*
	- $\triangleright$  tag by nat, rdr, or binat, and identify by filter rules.

### PF in FreeBSD – Load Balance

#### ❑ Load balance

- For *nat* and *rdr* rules
- eg.
	- $\triangleright$  rdr on \$ext\_if proto tcp from any to any port 80 \  $\rightarrow$  {10.1.2.155, 10.1.2.160, 10.1.2.161} round-robin

### PF in FreeBSD – Security

#### □ For security consideration

- state modulation
	- ➢ Create a high quality random sequence number
	- ➢ Applying *modulate state* parameter to a TCP connection
- syn proxy
	- $\triangleright$  pf itself completes the handshake
	- ➢ Applying *synproxy state* parameter to a TCP connection
		- Include modulate state

## PF in FreeBSD – Stateful tracking

### ❑ Stateful tracking options

- *keep state*, *modulate state*, and *synproxy state* support these options
	- $\triangleright$  keep state must be specidied explicitly to apply options to a rule
- eg.
	- ➢ table <bad\_hosts> persist
	- ► block quick from <br/>bad\_hosts>
	- $\triangleright$  pass in on \$ext\_if proto tcp to (\$ext\_if) port ssh keep state  $\setminus$ ( max-src-conn-rate 5/30, overload <bad\_hosts> flush global)

## PF in FreeBSD – Blocking spoofed

#### ❑ Blocking spoofed traffic

- *antispoof for ifname*
- antispoof for lo0
	- $\triangleright$  block drop in on ! lo0 inet from 127.0.0.1/8 to any
	- ➢ block drop in on ! lo0 inet6 from ::1 to any
- antispoof for wi0 inet (IP: 10.0.0.1, netmask 255.255.255.0)
	- $\triangleright$  block drop in on ! wi0 inet from 10.0.0.0/24 to any
	- $\triangleright$  block drop in inet from 10.0.0.1 to any
- Pitfall:
	- ➢ Rules created by the *antispoof* interfere with packets sent over loopback interfaces to local addresses. One should pass these explicitly.
	- $\triangleright$  set skip on lo0

### PF in FreeBSD – Anchors

❑ Besides the main ruleset, pf can load rulesets into anchor attachment points

- An anchor is a container that can hold rules, address tables, and other anchors
- The main ruleset is actually the default anchor
- An anchor can reference another anchor attachment point using
	- ➢ nat-anchor
	- ➢ rdr-anchor
	- ➢ binat-anchor
	- $\triangleright$  anchor
	- $\geq$  load anchor  $\leq$ name $\geq$  from  $\leq$ file $\geq$

### PF in FreeBSD – Example

 $\Box$  Ex.  $\Box$  # macro definitions extdev='fxp0' server\_ext='140.113.214.13'

> # options set limit { states 10000, frags 5000 } set loginterface \$extdev set block-policy drop set skip on lo0

# tables table <badhosts> persist file "/etc/badhosts.list"

# filtering rules block in all pass out all antispoof for \$extdev block log in on \$extdev proto tcp from any to any port {139, 445} block log in on \$extdev proto udp from any to any port {137, 138} block on \$extdev quick from <br/>badhosts> to any pass in on \$extdev proto tcp from 140.113.0.0/16 to any port {139, 445} pass in on \$extdev proto udp from 140.113.0.0/16 to any port {137, 138}

# PF in FreeBSD – Debug by pflog

❑ Enable pflog in /etc/rc.conf (pflog.ko loaded automatically)

- pflog\_enable="YES"
	- $\triangleright$  Log to pflog0 interface
	- $\triangleright$  tcpdump -i pflog0
- pflog\_logfile="/var/log/pflog"
	- ➢ tcpdump -r /var/log/pflog

#### ❑ Create firewall rules

- Default configuration rules  $\triangleright$  pf\_rules="/etc/pf.conf"
	- Sample files
		- $\triangleright$  /usr/share/examples/pf/\*

# NAT on FreeBSD (1)

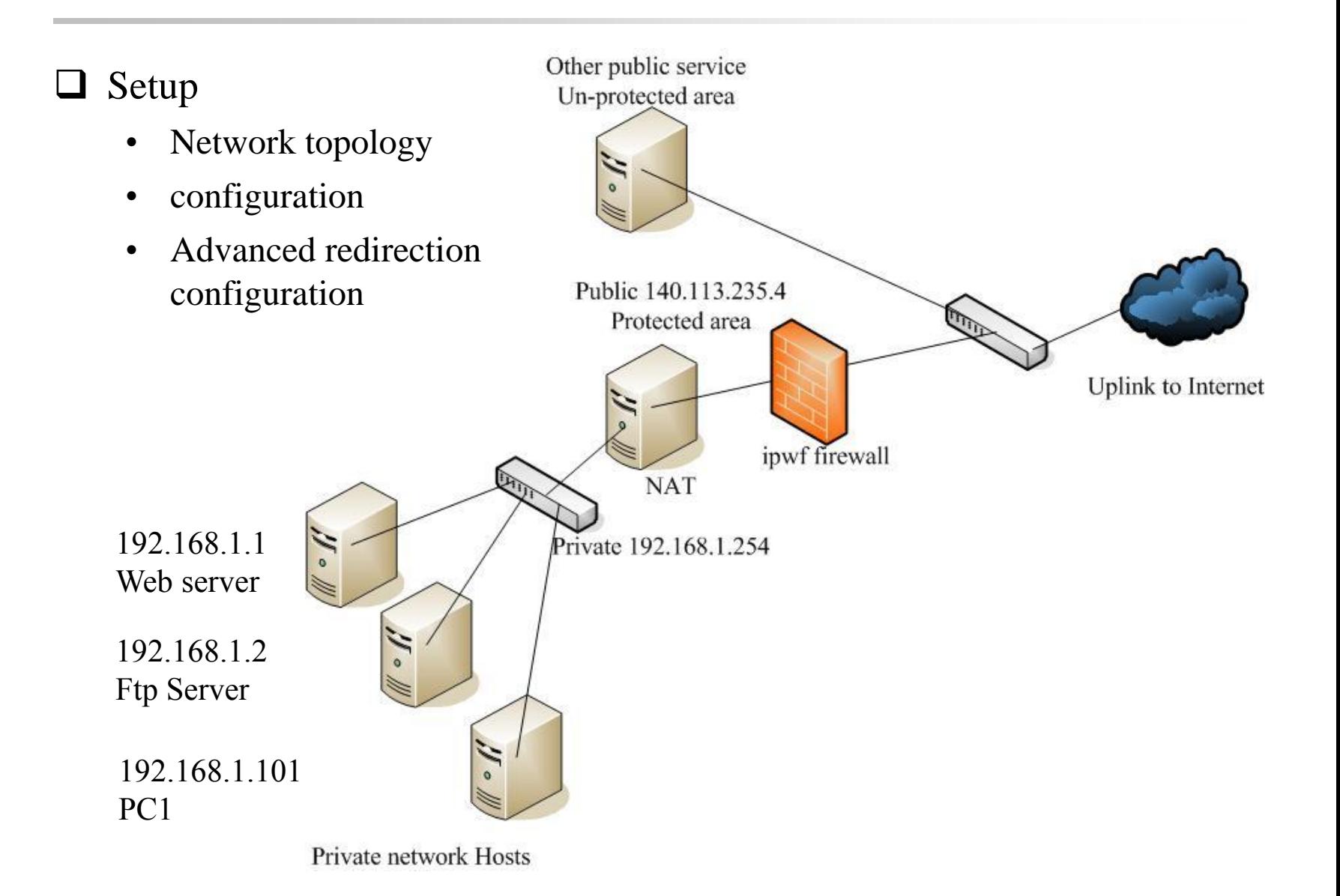

# NAT on FreeBSD (2)

In /etc/rc.conf

ifconfig\_fxp0="inet 140.113.235.4" ifconfig\_fxp1="inet 192.168.1.254/24" defaultrouter="140.113.235.254" gateway\_enable="YES"

#### $\Box$  In /etc/pf.conf

- nat
- rdr
- binat

 $#$  macro definitions extdev='fxp0' intranet='192.168.1.0/24' webserver='192.168.1.1' ftpserver='192.168.1.2' winxp='192.168.1.101' server int='192.168.1.88' server\_ext='140.113.235.13'

#### $#$  nat rules

nat on \$extdev inet from \$intranet to any -> \$extdev rdr on \$extdev inet proto tcp to port 80 -> \$webserver port 80 rdr on \$extdev inet proto tcp to port 443 -> \$webserver port 443 rdr on \$extdev inet proto tcp to port 21 -> \$ftpserver port 21 rdr on \$extdev inet proto tcp to port 3389 -> \$winxp port 3389 binat on \$extdev inet from \$server\_int to any -> \$server\_ext

## ALTQ: Alternate Queue – (1)

#### ❑ Rebuild Kernel is needed

- <http://www.freebsd.org/doc/handbook/firewalls-pf.html>
- ALTQ related kernel options and supported devices

➢ man 4 altq

```
altq(9). Enable the base part of the hooks with the ALTQ option.
  Individual disciplines must be built into the base system and can not be<br>loaded as modules at this point. ALTQ requires a stable TSC so if yours is
  broken or changes with CPU throttling then you must also have the ALTO NOPCC
  option.
                   ALTQ
options
options
                   ALTO CBO
                                     # Class Based Queueing
                   ALTO RED
options
                                     # Random Early Detection
options
                   ALTO.
                        -RIO
                                     # RED In/Out
                                     # Hierarchical Packet Scheduler
options
                   ALTO HFSC
                   ALTO CDNR
                                     # Traffic conditioner
options
                        PRIQ
                                     # Priority Queueing
options
                   ALTO
options
                        NOPCC
                                     # Required if the TSC is unusable
                   ALTO.
options
                   ALTO DEBUG
```
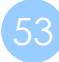

## ALTQ: Alternate Queue – (2)

- altq on dc0 cbq bandwidth 5Mb queue  $\{std, http\}$
- $\Box$  queue std bandwidth 10% cbq(default)
- ❑ queue http bandwidth 60% priority 2 cbq(borrow) {employee,developer}
- ❑ queue developers bandwidth 75% cbq(borrow)
- $\Box$  queue employees bandwidth 15%
- ❑ block return out on dc0 inet all queue std
- ❑ pass out on dc0 inet proto tcp from \$developerhosts to any port 80 queue developers
- ❑ pass out on dc0 inet proto tcp from \$employeehosts to any port 80 queue employees
- $\Box$  pass out on dc0 inet proto tcp from any to any port 22
- $\Box$  pass out on dc0 inet proto tcp from any to any port 25